# **Supplementary Material**

## **Supplement to: Estimating relative risks in multicenter studies with small number of centers — which methods to use?**

Claudia Pedroza and Van Thi Thanh Truong

## **1 Simulation Results**

eFigure 1: Trace plots for an example dataset exhibiting convergence issues. It is from the scenario with 4 centers and 10 subjects per center under the randomized controlled trial study design. We note that the MCMC chain 3 of 'sigma' gets stuck at 0 causing the other parameters to also get stuck.

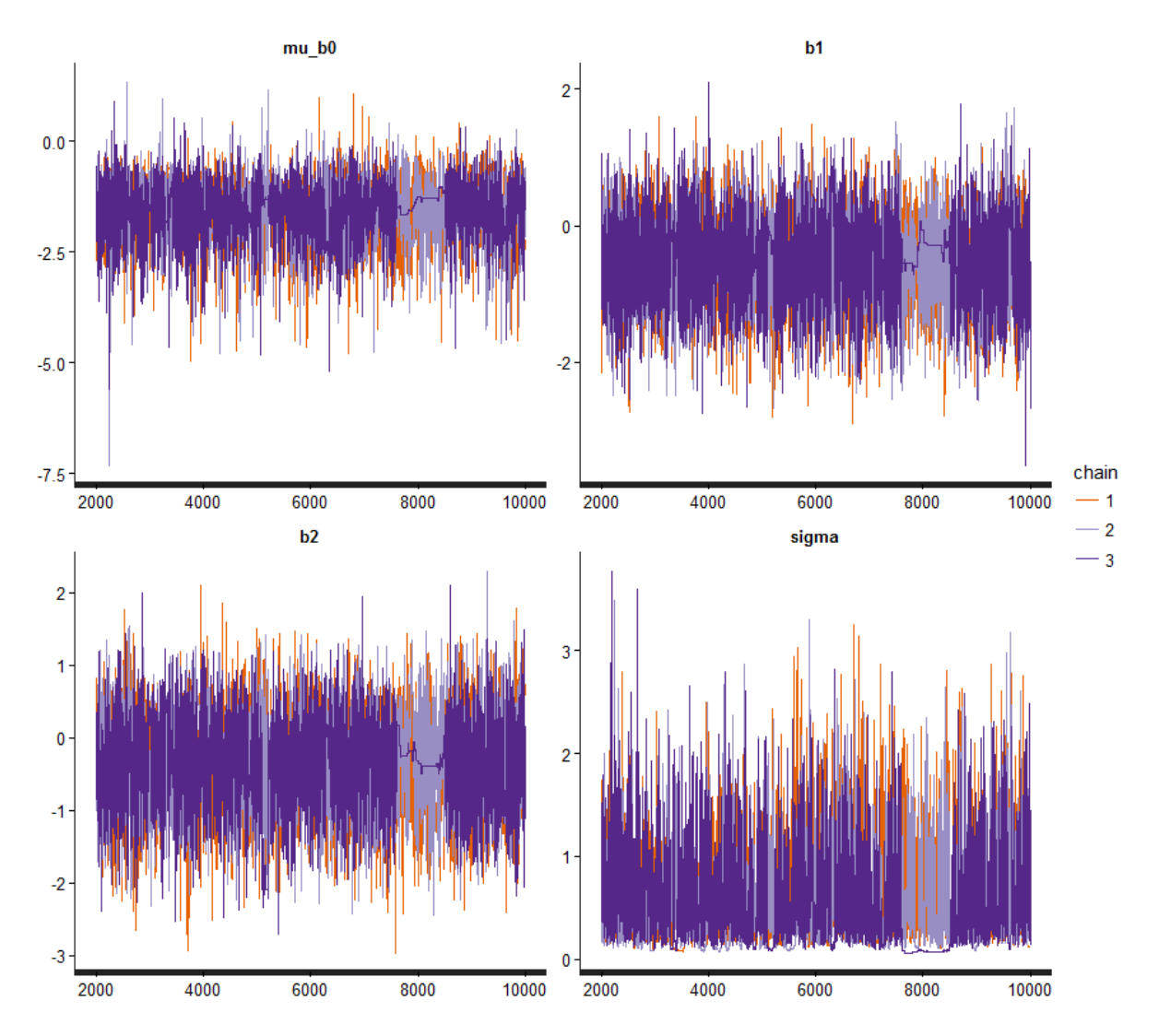

eTable 1. Convergence rates (%) for 6 models based on 1000 simulated datasets for a multicenter RCT design and multicenter observational design (in parentheses). The Bayesian model with vague priors was only fitted to datasets from scenarios with 10 subjects per center.

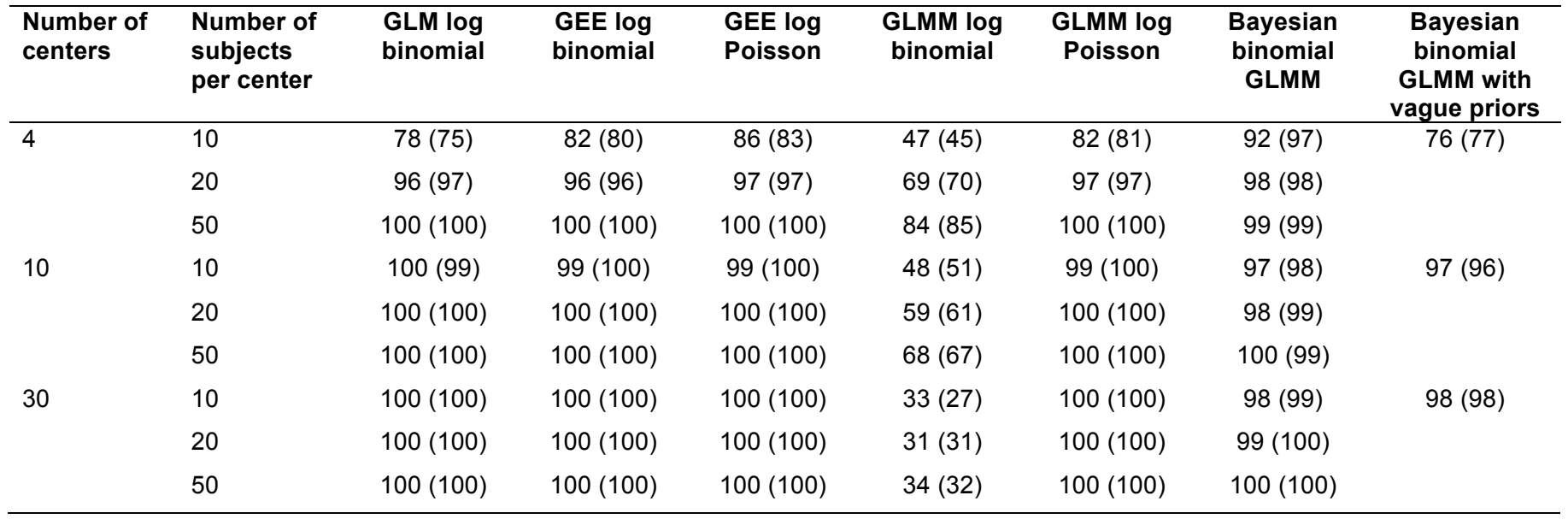

#### **2 Sample R and Stan code for fitting models evaluated in simulation study**

Sample code is given below to fit the models presented in the paper. We assume that the data consists of the binary outcome variable 'y', treatment/exposure group variable 'x1', baseline predictor 'x2', and cluster variable 'center.' Input for the functions is the dataset (sorted by center id). Two functions, 'GEE.var.lz.BIN' and 'GEE.var.kc.BIN' needed to calculate degrees of freedom for the GEE log binomial model are given at the end of the code. These functions are modifications of the 'GEE.var.lz' and 'GEE.var.kc' functions in the geesmy package.

For the Bayesian binomial GLMM, the model assumes mildly informative priors as described in Table 1 of the paper but can be easily modified. We additionally provide OpenBUGS code to implement the same model. Note that the Normal distributions in OpenBUGS are parameterized using precision, which is 1/variance.

#### **R and Stan code**

```
library(rstan)
library(truncnorm)
library(geepack)
library(geesmv)
library(gee)
library(matrixcalc)
library(lme4)
df2<-read.csv("C:/Users/cpedroza/Google 
Drive/MulticenterTrialsAnalysis/Code/CohortSurg.csv",head=T)
names(df2)<-c("y","x1","x2","center")
df2<-df2[order(df2$center),]
#-----------------------------------------------------------
#-- BINOMIAL GLM WITHOUT ADJUSTMENT FOR CENTER CORRELATION -----
m1<-glm(y~x1+x2,family=binomial(link="log"),data=df2)
#RR and 95% Wald CI
exp(coef(m1)[2])
exp(confint.default(m1,"x1"))
#-----------------------------------------------------------
#-- BINOMIAL GEE WITHOUT KC CORRECTION -----
m2<-geese(y~x1+x2,id=center,family=binomial(link="log"),
          corstr="exchangeable",data=df2)
# DF FOR T DISTRIBUTION TO CREATE 95% CI for RR 
m2.cov.lz<-GEE.var.lz.BIN(y~x1+x2,id="center",data=df2)
df.lz.bin=2*(m2.cov.lz$cov.beta[2]^2)/m2.cov.lz$cov.var[5,5]
t.val.bin<-qt(.025,df=df.lz.bin,lower=F)
# RR and 95% t-approx CI 
exp(m2$beta[2])
exp(m2$beta[2]+c(-1,1)*t.val.bin*sqrt(m2.cov.lz$cov.beta[2]))
```

```
#-- BINOMIAL GEE 95% CIs WITH KC CORRECTION -----
# DF FOR T DISTRIBUTION TO CREATE 95% CI 
m2.cov.kc<-GEE.var.kc.BIN(y~x1+x2,id="center",data=df2)
df.kc.bin=2*(m2.cov.kc$cov.beta[2]^2)/m2.cov.kc$cov.var[5,5]
t.kc.bin<-qt(.025,df=df.kc.bin,lower=F)
# 95% t-approx CI WITH KC CORRECTION
exp(m2$beta[2]+c(-1,1)*t.kc.bin*sqrt(m2.cov.kc$cov.beta[2]))
#-----------------------------------------------------------
#-- POISSON GEE WITHOUT KC CORRECTION -----
m3<-geese(y~x1+x2,id=center,family=poisson(link="log"),
           corstr="exchangeable",data=df2)
# DF FOR T DISTRIBUTION TO CREATE 95% CI for RR 
m3.cov.lz<-GEE.var.lz(y~x1+x2,id="center",family=poisson,
                       corstr="exchangeable",data=df2)
df.lz.pois=2*(m3.cov.lz$cov.beta[2]^2)/m3.cov.lz$cov.var[5,5]
t.val.pois<-qt(.025,df=df.lz.pois,lower=F)
# RR and 95% t-approx CI 
exp(m3$beta[2])
exp(m3$beta[2]+c(-1,1)*t.val.pois*sqrt(m3.cov.lz$cov.beta[2]))
#-- POISSON GEE 95% CIs WITH KC CORRECTION -----
# DF FOR T DISTRIBUTION TO CREATE 95% CI 
m3.cov.kc<-GEE.var.kc(y~x1+x2,id="center",family=poisson,
                       corstr="exchangeable",data=df2)
df.kc.pois=2*(m3.cov.kc$cov.beta[2]^2)/m3.cov.kc$cov.var[5,5]
t.kc.pois<-qt(.025,df=df.kc.pois,lower=F)
# 95% t-approx CI WITH KC CORRECTION 
exp(m3$beta[2]+c(-1,1)*t.kc.pois*sqrt(m3.cov.kc$cov.beta[2]))
#-----------------------------------------------------------
#--- BINOMIAL GLMM WITH 95% WALD CI
m4<-glmer(y~x1+x2+(1|center),family=binomial(link="log"),nAGQ =10,data=df2)
exp(fizef(m4)[2])exp(confint(m4,"x1",method="Wald"))
# GLMM BOOTSTRAP 95% CI FOR RR
m4.bs<-confint(m4,parm="x1",method="boot",type="parametric",use.u=F,
                boot.type="perc",nsim=3000)
exp(m4.bs)
#------------------------------------------------------------------
#-- BAYESIAN BINOMIAL GLMM WITH MILDLY INFORMATIVE PRIORS -------------
# PREPARING DATA FOR STAN
dataIndexed = list( y =df2$y,
  nsub = length(df2$y),
 ncenter = length(unique(df2$center)),
 x1 = df2$x1,
 x2 = df2$x2,
   center = as.numeric(df2$center)
)
```

```
# STAN MODEL
bayescode<-"
# HIERARCHICAL LOG BINOMIAL MODEL
## ASSUMES A MULTICENTER DESIGN
## ESTIMATES RELATIVE RISK OF TREATMENT/EXPOSURE
data {
int<lower=0> nsub;
int<lower=0> ncenter;
int y[nsub];
int center[nsub];
vector[nsub] x1; # treatment
vector[nsub] x2; # covariate
}
parameters {
real mu_b0;
vector[ncenter] b0;
real b1;
real b2;
real<lower=0> sigma;
}
transformed parameters{
vector<lower=0, upper=1>[nsub] p;
for(i in 1:nsub){
p[i] <- exp(b0[center[i]]+b1*x1[i]+b2*x2[i]);}
}
model {
mu b0 ~ ~ ~ normal(0.0, 10);
b0 \sim normal(mu b0, sigma);
b1 \sim \text{normal}(0.0, 1);b2 \sim normal(0.0, 1);sigma \sim normal(0,1);
for(i in 1:nsub){
if (p[i] < 1)increment log prob(bernoulli log(y[i],p[i]));
}
}
\mathbf{u}# CREATING INITIAL VALUES FOR MCMC CHAINS
mod1<-glm(y~x1+x2,family="poisson",data=df2)
betas<-coef(mod1)
inits <- function(betas.init,ncenter) {
  list(mu b0=rnorm(1,mean=betas.init[1], sd=.5),
       bl=rnorm(1,mean=betas.init[2], sd=.5),
        b2=rnorm(1,mean=betas.init[3],sd=.5),
       b0=rep(-1.5,11),
       sigma=rtruncnorm(1, a=0, b=5))
}
n.center<-length(unique(df2$center))
n_chains=3
```

```
init ll <- lapply(1:n chains, function(id)
inits(betas.init=betas,ncenter=n.center))
# RUNNING MODEL
m6 < -stan(model code = bayescode, data=dataIndexed,
pars=c("mu_b0","b1","b2","sigma"),
         init = init ll, chains=n chains, iter=60000)
# CHECKING TRACE PLOTS OF PARAMETERS
traceplot(m6)
# POSTERIOR MEDIAN AND 95% INTERVAL FOR RR
m6.1<-extract(m6,pars='b1')$b1
quantile(exp(m6.1),c(.5,.025,.975))
#- END OF R CODE --------
## FUNCTION TO CALCULATE NEEDED INPUTS FOR DF FOR LOG BINOMIAL GEE ----------
# WITHOUT KC CORRECTION -----------------------
# NOTE THAT THE ARGUMENT "family = poisson" IS NOT AN ERROR BUT RATHER A 
# TRICK FOR LOG LINK 
GEE.var.lz.BIN<-function (formula, id = "subject", family = poisson, data, 
                           corstr = "exchangeable") 
{
  if (is.null(data$id)) {
    index \leq which (names (data) == id)
     data$id <- data[, index]
 }
   init <- model.frame(formula, data)
  init$num <- 1:length(init[, 1])
  if (any(is.na(init))) {
   index <- na.omit(init)$num
    data <- data[index, ]
    m <- model.frame(formula, data)
     mt <- attr(m, "terms")
     data$response <- model.response(m, "numeric")
    mat <- as.data.frame(model.matrix(formula, m))
  }
  else {
    m <- model.frame(formula, data)
    mt <- attr(m, "terms")
     data$response <- model.response(m, "numeric")
    mat <- as.data.frame(model.matrix(formula, m))
   }
  gee.fit \leq gee(formula, data = data, id = id, family =
binomial(link="log"), 
                  corstr = corstr)
 beta est <- gee.fit$coefficient
   alpha <- gee.fit$working.correlation[1, 2]
   len <- length(beta_est)
 len vec <- len^2
  data$id <- gee.fit$id
  cluster <- cluster.size(data$id)
  ncluster <- max(cluster$n)
   size <- cluster$m
```

```
 mat$subj <- rep(unique(data$id), cluster$n)
   if (is.character(corstr)) {
    var \leq switch(corstr, independence = cormax.ind(ncluster),
                    exchangeable = cormax.exch(ncluster, alpha), \lambdaR-M\lambda =
cormax.ar1(ncluster, 
alpha), unstructured = summary(gee.fit)$working.correlation,
     )
   }
   else {
    print(corstr)
     stop("'working correlation structure' not recognized")
   }
   if (is.character(family)) {
     family <- switch(family, gaussian = "gaussian", binomial = "binomial", 
                        poisson = "poisson")
   }
   else {
     if (is.function(family)) {
       family <- family()[[1]]
     }
     else {
       print(family)
       stop("'family' not recognized")
     }
   }
   cov.beta <- unstr <- matrix(0, nrow = len, ncol = len)
  step11 \leftarrow matrix(0, nrow = len, ncol = len)
   for (i in 1:size) {
    y \leftarrow as_matrix(data$response[data$id == unique(data$id)[i])covariate <- as.matrix(subset(mat[, -length(mat[1, ])],
                                      mat$subj == unique(data$id)[i])var i = var[1:cluster$n[i], 1:cluster$n[i]] if (family == "gaussian") {
      xx <- t(covariate) %*% solve(var i) %*% covariate
       step11 <- step11 + xx
 }
     else if (family == "poisson") {
      D \le - mat.prod(covariate, exp(covariate *<sup>*</sup> beta est))
      Vi \leq diag(sqrt(c(exp(covariate \frac{1}{2}) beta est))),
                    cluster$n[i]) %*% var_i %*% diag(sqrt(c(exp(covariate %*% 
                                                                      beta est))),
cluster$n[i])
      XX \leq -t(D) \frac{8*}{8} solve(Vi) \frac{8*}{8} D
       step11 <- step11 + xx
     }
     else if (family == "binomial") {
      D \leq mat.prod(covariate, exp(covariate \frac{1}{6} \frac{1}{6} \frac{1}{6} \frac{1}{1} +
                                                                       exp(covariate 
% * beta est))^2))
      Vi \le diag(sqrt(c(exp(covariate \frac{1}{2}) beta est)/(1 +
                                                              exp(covariate %*% 
beta est))^2)), cluster$n[i]) % *var i * diag(sqrt(c(exp(covariate * beta est)/(1 +
                                                                     exp(covariate 
%*% beta_est))^2)), cluster$n[i])
      XX \leq -t(D) \frac{8}{8} solve (Vi) \frac{8}{8} D
```

```
 step11 <- step11 + xx
     }
   }
  step12 \leftarrow matrix(0, nrow = len, ncol = len)
  step13 \leq matrix(0, nrow = len vec, ncol = 1)
  step14 <- matrix(0, nrow = len vec, ncol = len vec)
  p \le - matrix(0, nrow = len vec, ncol = size)
   for (i in 1:size) {
     y <- as.matrix(data$response[data$id == unique(data$id)[i]])
    covariate <- as.matrix(subset(mat[, -length(mat[1, ])],
                                      mat§subj == unique(data§id)[i])var i = var[1:cluster$n[i], 1:cluster$n[i]]if (family == "gaussian") {
      xy <- t(covariate) 8* solve(var i) 8* (y - covariate 8* beta_est)
      step12 <- step12 + xy 8* t(xy)
      step13 <- step13 + vec(xy ** t(xy))
      p[, i] \leq vec(xy \frac{1}{2} t(xy))
     }
     else if (family == "poisson") {
      D \le - mat.prod(covariate, exp(covariate *<sup>*</sup> beta est))
      Vi \leftarrow diag(sqrt(c(exp(covariate \frac{1}{2}) beta est))),
                  cluster$n[i]) 8*8 var i 8*8 diag(sqrt(c(exp(covariate 8*8 beta_est))), 
cluster$n[i])
      xy \leftarrow t(D) \left\{\ast\right\} solve(Vi) \left\{\ast\right\} (y - exp(covariate \left\{\ast\right\} beta_est))
      step12 <- step12 + xy 8* t(xy)
      step13 <- step13 + vec(xy) *<sup>8</sup> t(xy))
      p[, i] <- vec(xy) *<sup>2</sup> t(xy))
 }
     else if (family == "binomial") {
      D <- mat.prod(covariate, exp(covariate %*% beta est)/((1 +
                                                                       exp(covariate 
% * beta est))^2))
      Vi \le diag(sqrt(c(exp(covariate \frac{1}{2}) beta est)/(1 +
                                                              exp(covariate %*% 
beta est))^2)), cluster$n[i]) 8*var i * diag(sqrt(c(exp(covariate * beta est)/(1 +
                                                                     exp(covariate 
%*% beta_est))^2)), cluster$n[i])
      xy \le -t(D) \frac{8*}{8} solve(Vi) \frac{8*}{8} (y - exp(covariate \frac{8*}{8})
                                                   beta est)/(1 + exp(covariate
%*% beta_est)))
      step12 <- step12 + xy * * t (xy)step13 <- step13 + vec(xy 8*8 t(xy))
      p[, i] \leq vec(xy \frac{1}{2} \leq t(xy))
     }
   }
   for (i in 1:size) {
    dif \leq (p[, i] - step13/size) * t(p[, i] - step13/size)
     step14 <- step14 + dif
   }
   cov.beta <- solve(step11) %*% (step12) %*% solve(step11)
  cov.var \leq size/(size - 1) * kronecker(solve(step11), solve(step11)) \frac{8*}{6} step14 %*% kronecker(solve(step11), solve(step11))
   return(list(cov.beta = diag(cov.beta), cov.var = cov.var))
```
}

```
## FUNCTION TO CALCULATE NEEDED INPUTS FOR DF FOR LOG BINOMIAL GEE ----------
# WITH KC CORRECTION -----------------------
# NOTE THAT THE ARGUMENT "family = poisson" IS NOT AN ERROR BUT RATHER A 
# TRICK FOR LOG LINK 
GEE.var.kc.BIN<-function (formula, id, family = poisson, data, corstr = 
"exchangeable") 
{
   if (is.null(data$id)) {
    index \leq which (names (data) == id)
     data$id <- data[, index]
   }
   init <- model.frame(formula, data)
   init$num <- 1:length(init[, 1])
   if (any(is.na(init))) {
     index <- na.omit(init)$num
     data <- data[index, ]
     m <- model.frame(formula, data)
   mt < -</math> attr(m, "terms") data$response <- model.response(m, "numeric")
     mat <- as.data.frame(model.matrix(formula, m))
   }
   else {
    m <- model.frame(formula, data)
     mt <- attr(m, "terms")
     data$response <- model.response(m, "numeric")
     mat <- as.data.frame(model.matrix(formula, m))
 }
  qee.fit \leq qee(formula, data = data, id = id, family =
binomial(link="log"), 
                  \text{costr} = \text{costr}beta est <- gee.fit$coefficient
   alpha <- gee.fit$working.correlation[1, 2]
   len <- length(beta_est)
  len vec <- len^2
   data$id <- gee.fit$id
   cluster <- cluster.size(data$id)
  ncluster <- max(cluster$n)
   size <- cluster$m
  mat$subj <- rep(unique(data$id), cluster$n)
   if (is.character(corstr)) {
     var <- switch(corstr, independence = cormax.ind(ncluster), 
                   exchangeable = cormax.exch(ncluster, alpha), \lambdaR-M\lambda =
cormax.ar1(ncluster, 
alpha), unstructured = summary(gee.fit)$working.correlation,
    )
   }
   else {
     print(corstr)
     stop("'working correlation structure' not recognized")
   }
   if (is.character(family)) {
     family <- switch(family, gaussian = "gaussian", binomial = "binomial", 
                       poisson = "poisson")
```

```
 }
   else {
     if (is.function(family)) {
       family <- family()[[1]]
     }
     else {
       print(family)
        stop("'family' not recognized")
     }
   }
  cov.beta <- unstr <- matrix(0, nrow = len, ncol = len)
  step11 \leftarrow matrix(0, nrow = len, ncol = len)
   for (i in 1:size) {
     y <- as.matrix(data$response[data$id == unique(data$id)[i]])
    covariate <- as.matrix(subset(mat[, -length(mat[1, ])],
                                        mat§subj == unique(data§id)[i])var i = var[1:cluster$n[i], 1:cluster$n[i]]
    if (family == "gaussian") {
      xx \le t(covariate) \frac{1}{6} \frac{1}{6} solve(var i) \frac{1}{6} \frac{1}{6} covariate
       step11 <- step11 + xx
     }
     else if (family == "poisson") {
       D <- mat.prod(covariate, exp(covariate %*% beta est))
       Vi \leq diag(sqrt(c(exp(covariate \frac{1}{2}) above \leq beta est))),
                    cluster$n[i]) %*% var i %*% diag(sqrt(c(exp(covariate %*%
                                                                          beta_est))), 
cluster$n[i])
      XX \leq -t(D) \frac{1}{6} \approx \frac{1}{6} solve(Vi) \frac{1}{6} \approx \frac{1}{6} D
        step11 <- step11 + xx
      }
    else if (family == "binomial") {
       D <- mat.prod(covariate, exp(covariate %*% beta est)/((1 +
                                                                           exp(covariate 
%*% beta_est))^2))
       Vi \leftarrow diag(sqrt(c(exp(covariate \frac{1}{6} *% beta est)/(1 +
                                                                 exp(covariate %*% 
beta est))^2)), cluster$n[i]) 8*var i %*% diag(sqrt(c(exp(covariate %*% beta est)/(1 +
                                                                        exp(covariate 
\frac{1}{6} *% beta est))^2)), cluster$n[i])
      XX \leq -t(D) \frac{8*}{8} solve(Vi) \frac{8*}{8} D
       step11 \leftarrow step11 + xx
     }
 }
  step12 \leftarrow matrix(0, nrow = len, ncol = len)
  step13 <- matrix(0, nrow = len vec, ncol = 1)
  step14 \leftarrow matrix(0, nrow = len vec, ncol = len vec)
  p \leftarrow matrix(0, nrow = len vec, ncol = size)
   for (i in 1:size) {
    y \leftarrow as_matrix(data$response[data$id == unique(data$id)[i])covariate \leq as.matrix(subset(mat[, -length(mat[1, ])],
                                        mat$subj == unique(data$id)[i])var i = var[1:cluster$n[i], 1:cluster$n[i]]if (family == "qaussian") {
      xy \leq t(covariate) \frac{1}{6} solve(var i) \frac{1}{6} s*%
mat.sqrt.inv(cormax.ind(cluster$n[i]) -
```

```
 covariate %*% 
solve(step11) %*% t(covariate) %*% 
                                                                         solve(var i))
%*% (y - covariate %*% beta_est)
       step12 <- step12 + xy 8* t(xy)
       step13 <- step13 + vec(xy) * * t(xy))
       p[, i] \leq vec(xy \frac{1}{2} \leq t(xy))
 }
     else if (family == "poisson") {
       D \le - mat.prod(covariate, exp(covariate *<sup>*</sup> beta est))
       Vi \leq diag(sqrt(c(exp(covariate \frac{1}{2}) above \leq as \leq))),
                     cluster$n[i]) %*% var_i %*% diag(sqrt(c(exp(covariate %*% 
                                                                           beta est))),
cluster$n[i])
        xy <- t(D) %*% solve(Vi) %*% mat.sqrt.inv(cormax.ind(cluster$n[i]) -
                                                             D %*% solve(step11) %*% 
t(D) 8* solve (Vi)) 8*(y - exp(covariate 8*8 beta est))
       step12 <- step12 + xy * * t(xy)
       step13 <- step13 + vec(xy) *<sup>8</sup> t(xy))
      p[, i] <- vec(xy 8*8 t(xy))
      }
    else if (family == "binomial") {
       D \leq mat.prod(covariate, exp(covariate \frac{1}{6} * \frac{1}{6} beta est)/((1 +
                                                                            exp(covariate 
% * beta est))^2))
       Vi \le diag(sqrt(c(exp(covariate \frac{1}{2}) beta est)/(1 +
                                                                   exp(covariate %*% 
beta est))^2)), cluster$n[i]) %*%
         var i %*% diag(sqrt(c(exp(covariate %*% beta est)/(1 +
                                                                          exp(covariate 
%*% beta_est))^2)), cluster$n[i])
       xy < - t(D) %*% solve(Vi) %*% mat.sqrt.inv(cormax.ind(cluster$n[i]) -
                                                             D %*% solve(step11) %*% 
t(D) %*% solve(Vi)) %*% 
         (y - exp(covariate *<sup>*</sup> beta est)/(1 + exp(covariate ***beta est)))
       step12 <- step12 + xy * * t(xy)step13 <- step13 + vec(xy) *<sup>8</sup> t(xy))
       p[, i] \leq vec(xy \frac{1}{2} \leq \leq \frac{1}{2} \leq \leq \leq \leq \leq \leq \leq \leq \leq \leq \leq \leq \leq \leq \leq \leq \leq \leq \leq \leq \leq \leq \leq \leq \leq \leq \leq \leq }
   }
   for (i in 1:size) {
    dif \langle - (p[, i] - step13/size) * t(p[, i] - step13/size)
     step14 <- step14 + dif
   }
   cov.beta <- solve(step11) %*% (step12) %*% solve(step11)
   cov.var <- size/(size - 1) * kronecker(solve(step11), solve(step11)) %*% 
     step14 %*% kronecker(solve(step11), solve(step11))
  return(list(cov.beta = diag(cov.beta), cov.var = cov.var()}
```
### **OpenBUGS Code**

```
model {
for(i in 1:nsubject) {
y[i] \sim \text{dbern}(p[i])\log(p[i]) \leq -b0\left[\text{center}[i]\right] + b1*x1[i]+b2*x2[i]}
RR < - exp(b1)for(j in 1:ncenter){
b0[j] ~ dnorm(mu b0, tau)
}
mu b0 ~ ~ ~ dnorm(0, .01)
b1 \sim dnorm(0, 1)
b2 \sim \text{dnorm}(0, 1)sigma \sim dnorm(0,1)I(0,)
tau<- 1/(sigma*sigma)
for (i in 1:nsubject){
ones[i] <- 1
ones[i] ~ dbern(C1[i])
C1[i] <- step(1-p[i])
}
}
```